# Serviço Geológico do Brasil – CPRM

**Correlação e Regressão Linear**

### **Aula 04 : Exercícios RLS**

Eber José de Andrade Pinto Coordenador Executivo do DEHID **eber.andrade@cprm.gov.br** www.cprm.gov.br

Belo Horizonte, 21 de outubro de 2020

## Exercício Proposto

Utilizando os dados presentes na planilha Manaus.xlsx empregue o seus conhecimentos sobre RLS para definir um modelo de previsão para as cotas máximas na régua do porto de Manaus. Utilizar como variável preditora a cota registrada no dia 30 de Abril.

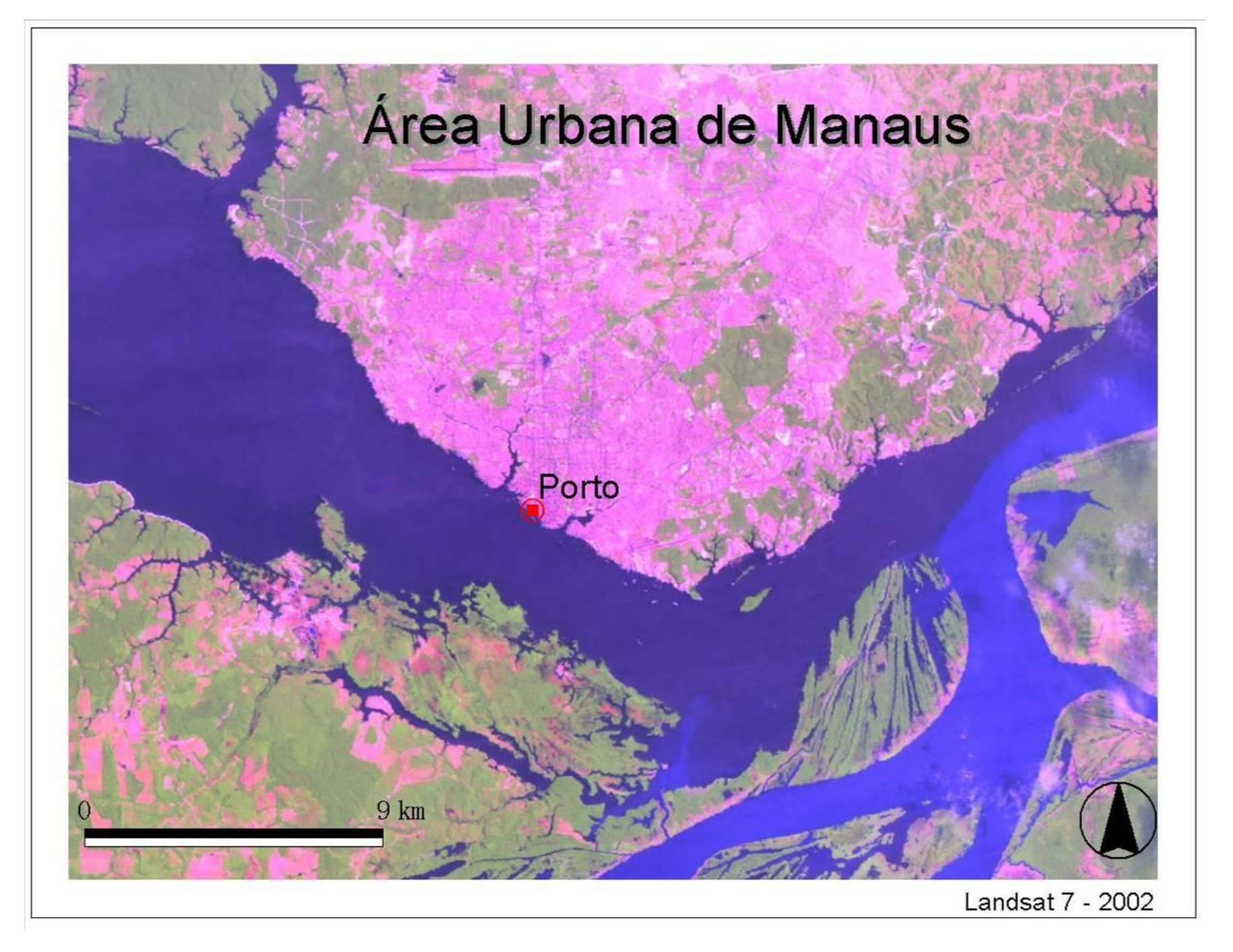

### ESTAÇÃO DO ROADWAY - PORTO DE MANAUS

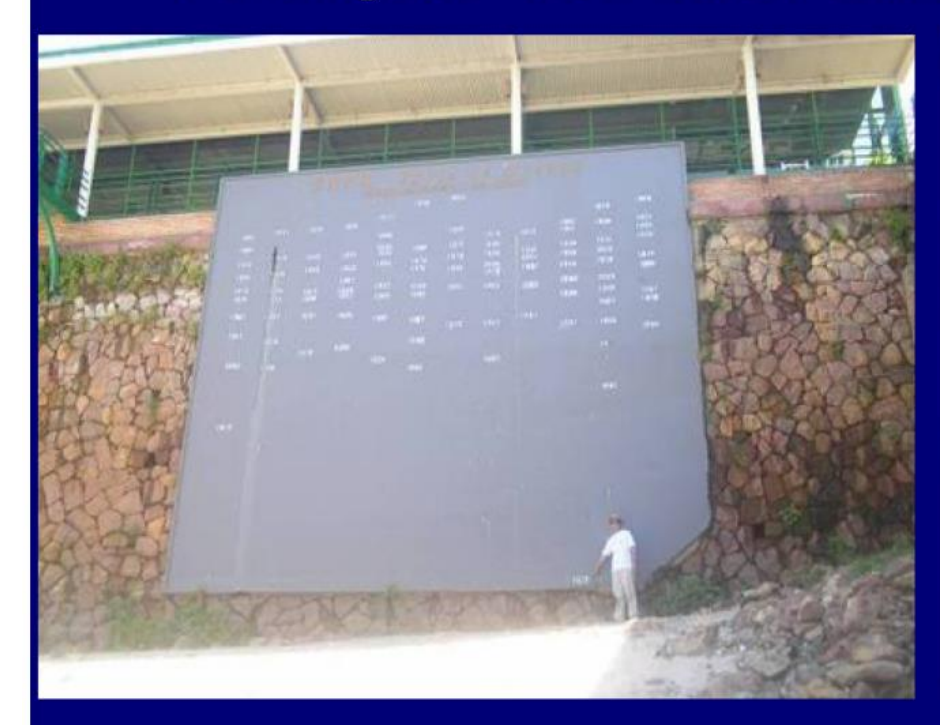

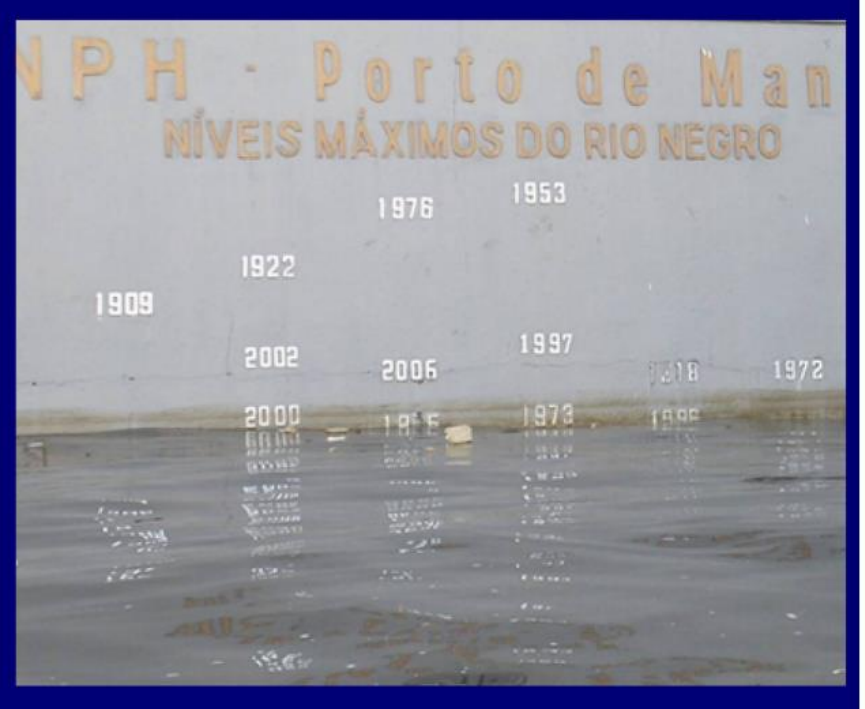

#### Vazante 2005

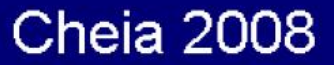

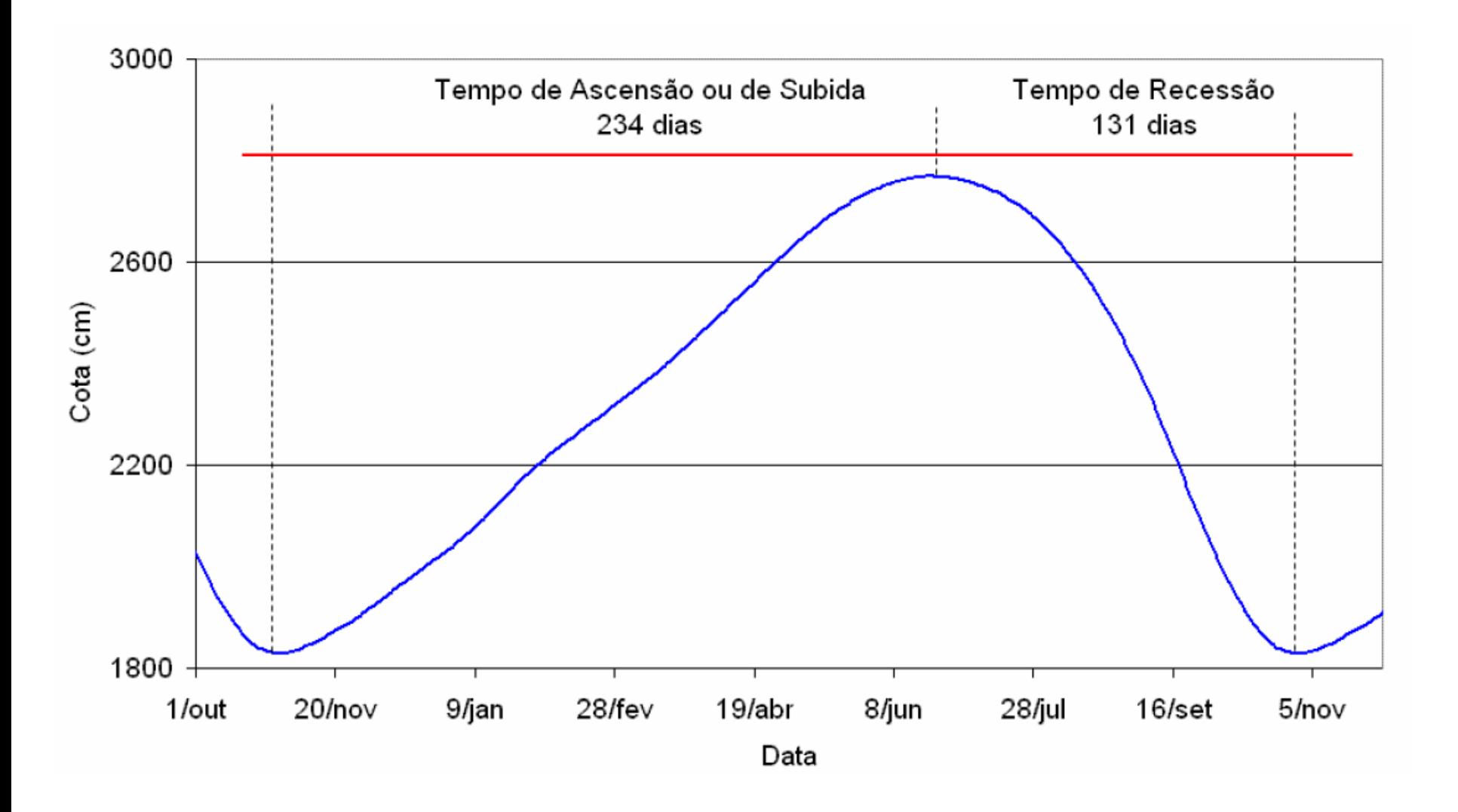

### O procedimento para análise da RLS:

Etapa 1 Selecione a variável preditora (X) que está relacionada à variável a ser prevista (Y) por alguma relação física.

Etapa 2 Plote a variável preditora (X) em relação à variável a ser prevista (Y)

Etapa 3 Determine a forma da equação desejada; isto é, linear ou curvilíneo.

Etapa 4 Calcule o coeficiente de correlação entre as variáveis.

Etapa 5 Calcule os coeficientes de regressão.

No EXCEL: Função PROJ.LIN(), PROJ.LOG() e na ferramenta Análise de Dados/Regressão

Etapa 6 Calcule o erro padrão da estimativa, Se; desvio padrão da variável a ser prevista, Sy; e o coeficiente de determinação, r².

### O procedimento para análise da RLS:

Etapa 7 Avalie a equação de regressão pelos seguintes métodos:

- O erro padrão da estimativa tem os limites  $0 \leq S$ e  $\leq$  Sy; se Se -> 0 maior parte da variância é explicada pela regressão.
- Coeficiente de determinação tem limites  $0 \le r^2 \le 1$ ; quando  $r^2 \ge 1$ , melhor será o "ajuste" da linha de regressão aos dados.
- Examine os resíduos para identificar deficiências na equação de regressão e verifique as suposições do modelo.

Etapa 8 Se a precisão da equação de regressão não for aceitável, reformule a equação de regressão ou transforme as variáveis. Uma solução satisfatória nem sempre é possível a partir dos dados disponíveis.

### **Grau de Associação entre as VA's**

### **Coeficiente de Correlação Linear de Pearson:** base → covariância normalizada

$$
r = \frac{\text{cov}(x, y)}{s_x s_y} \Longrightarrow -1 \le r \le 0 \text{ ou } 0 \le r \le +1
$$

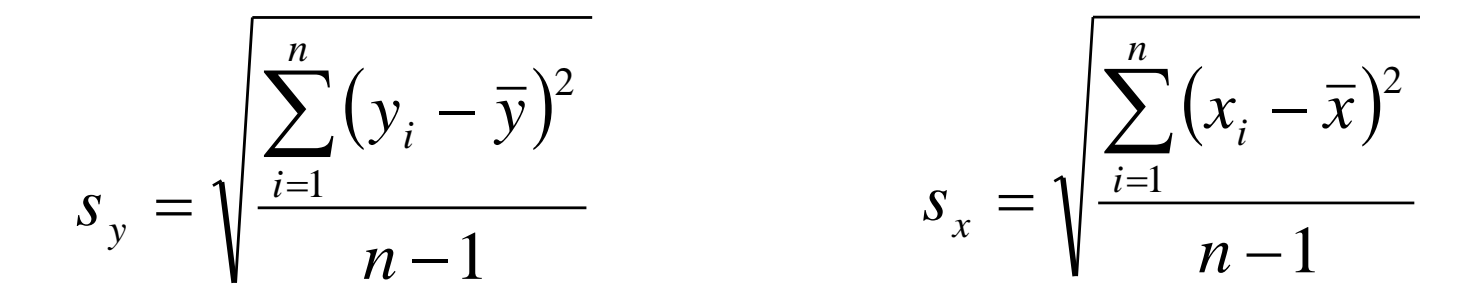

$$
s_{xy} = \text{cov}(x, y) = \frac{\sum_{i=1}^{n} (x_i - \bar{x})(y_i - \bar{y})}{n - 1}
$$

# Estimação dos coeficientes de regressão

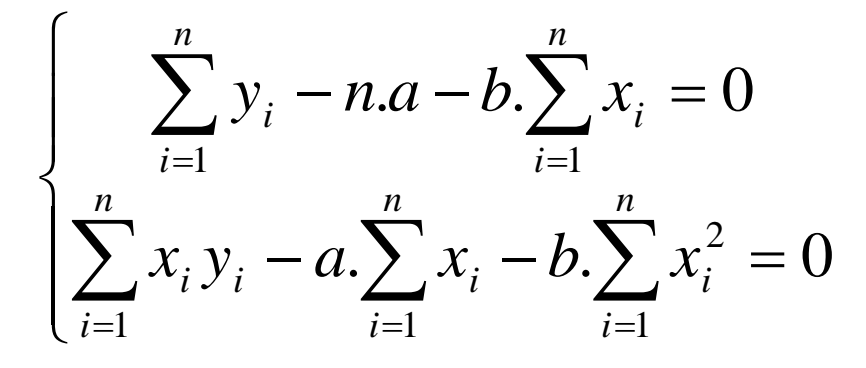

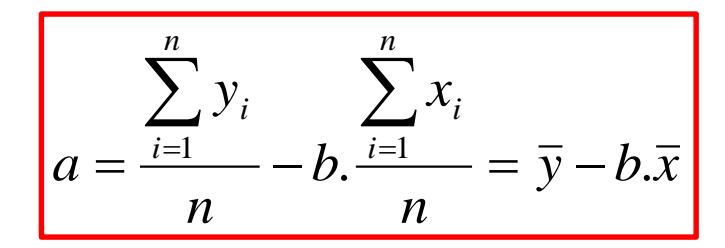

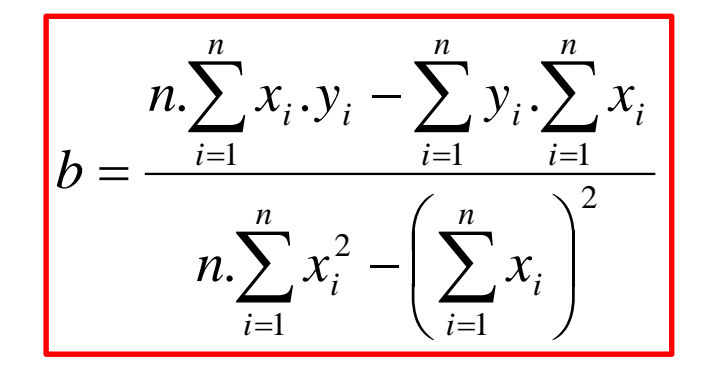

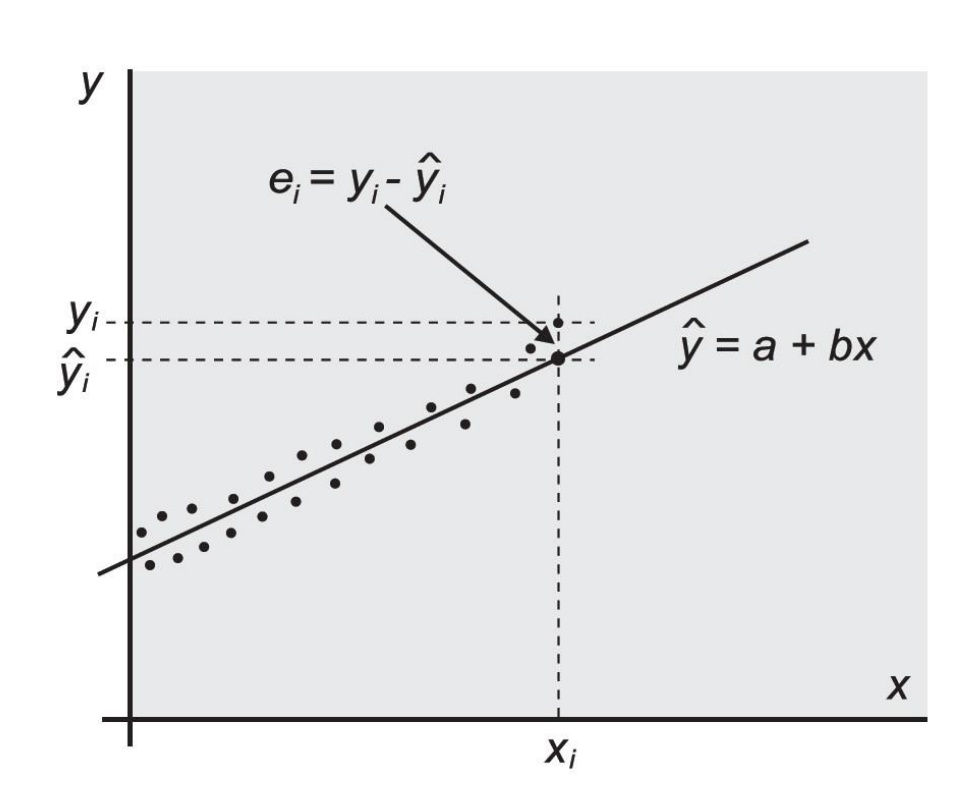

# **Estimação dos coeficientes no Excel. Função PROJ.LIN**

#### Função Matricial: Ctrl + Shift + Enert

 $y = mx + b$ 

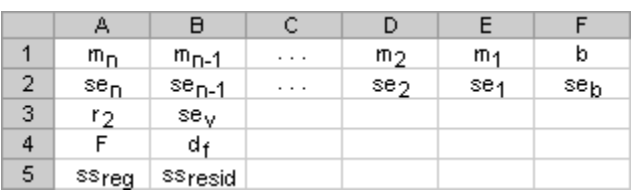

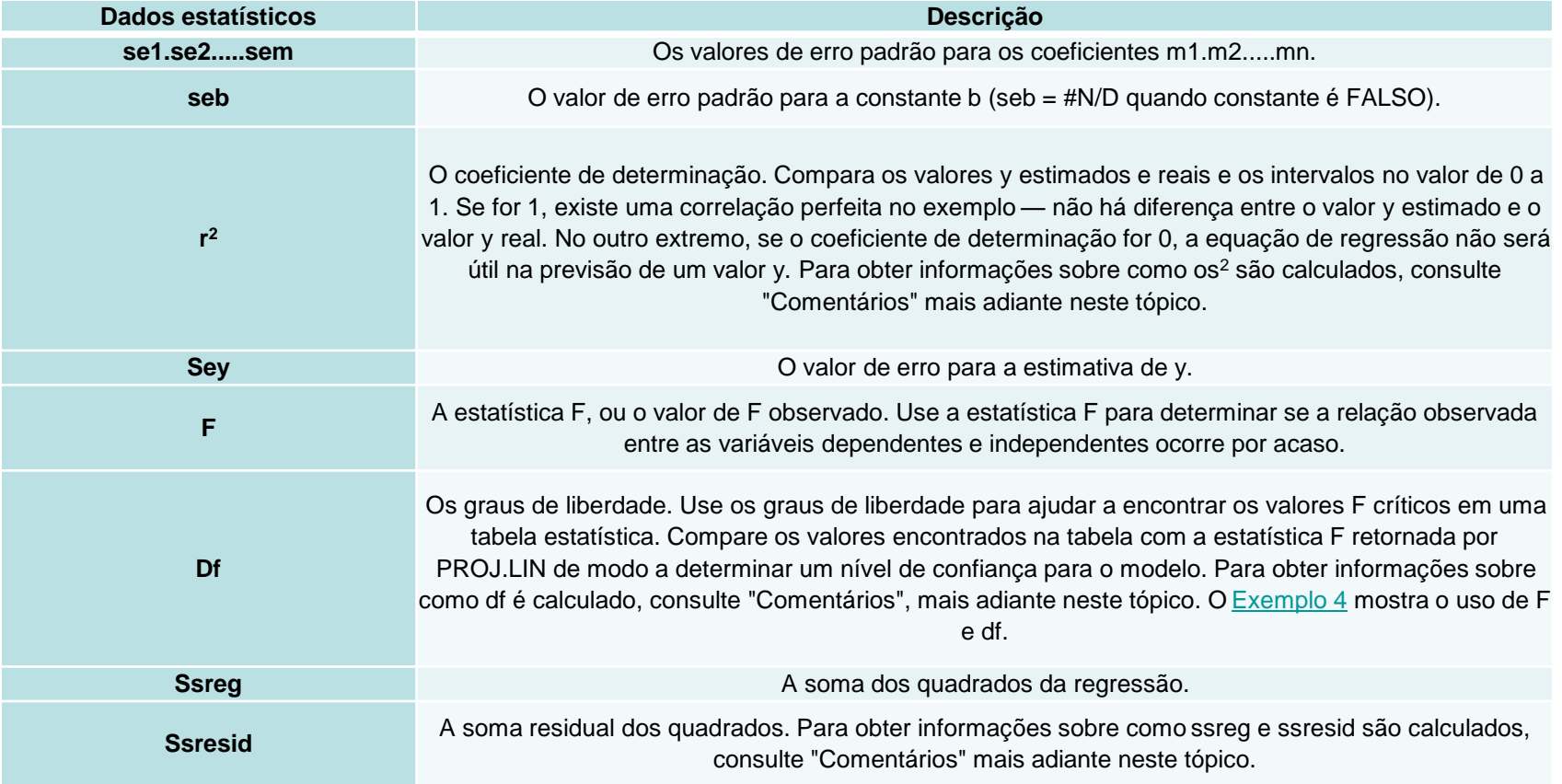

### **Coeficiente de Determinação**

Qual é a parcela da variância total de *Y* que foi explicada pela regressão com *X* ?

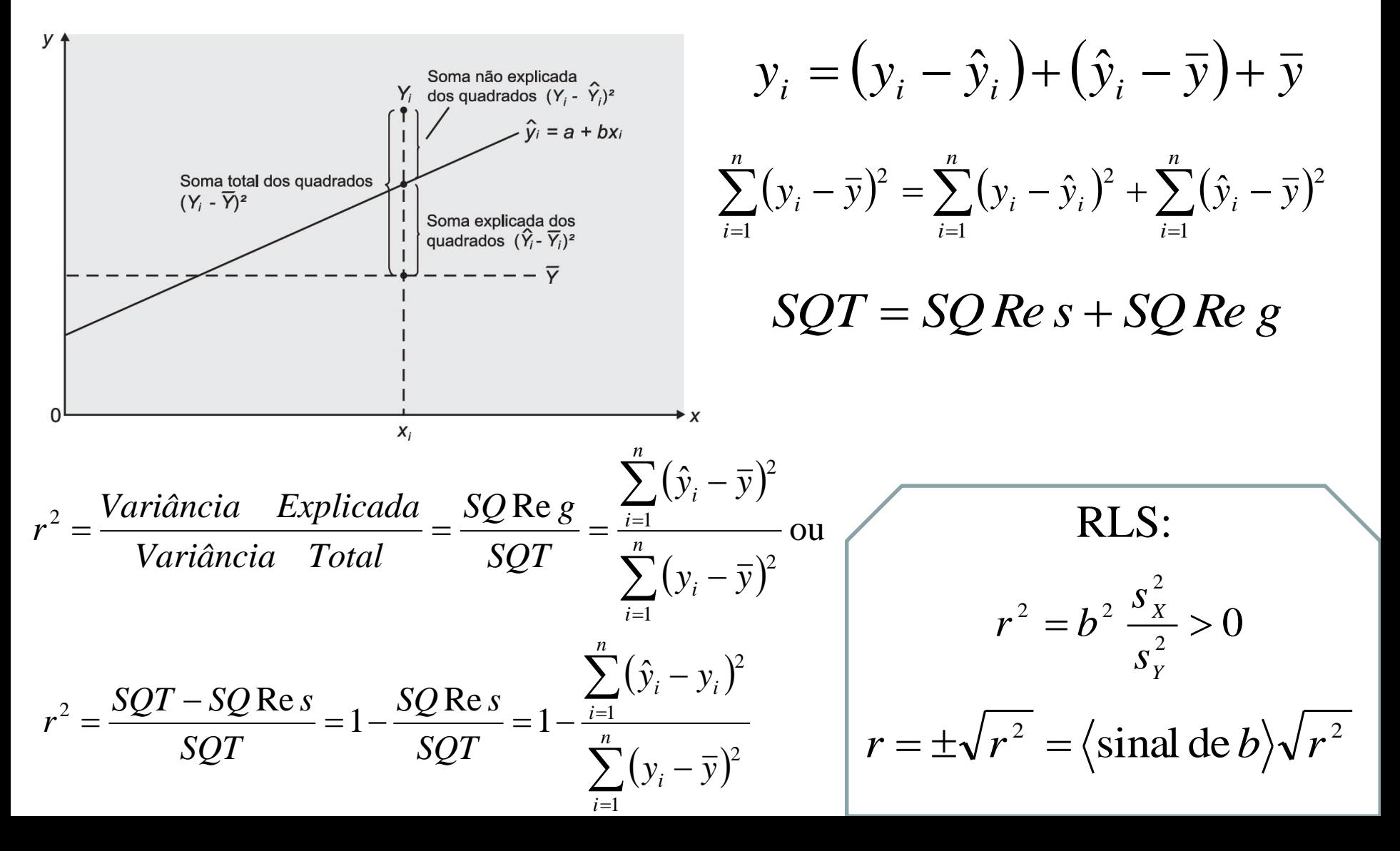

### **Erro Padrão da Estimativa**

**Variância dos Resíduos:** 

$$
\begin{aligned}\n\text{ariância dos Resíduos:} & Var(e_i) = \sigma_e^2 = E(e_i^2) - E^2(e_i) = E(e_i^2) \\
\text{Ver capítulo 3, equação 3.21, página 75} & E(e_i) = 0\n\end{aligned}
$$

 $(y_i - \hat{y}_i)$ 

 $\sum (y_i - \hat{y}_i)^2$ 

2 *n*

**Estimador sem Viés:**

$$
\hat{\sigma}_e^2 = s_e^2 = \frac{\sum_{i=1}^n e_i^2}{n-2} = \frac{\sum_{i=1}^n (y_i - \hat{y}_i)^2}{n-2}
$$

1 *i*

*n*

$$
Error Padrão da Estimativa:  $\hat{\sigma}_e = s_e = \text{ }$
$$

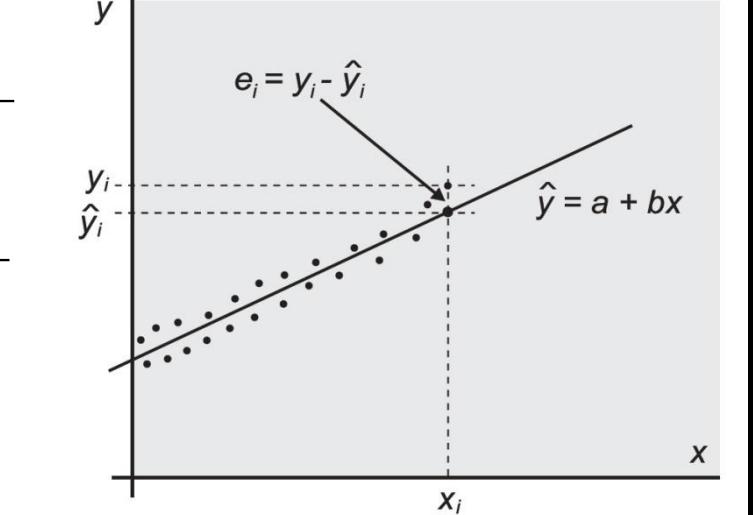

### **Intervalos de Confiança para os Coeficientes da RLS**

**Variabilidade amostral → a reta de regressão estimada é uma das muitas retas possíveis. Parâmetros** *a* **e** *b* **→ estimadores pontuais dos parâmetros populacionais α e β.** 

$$
a - t_{1-\frac{\alpha}{2}, n-2} \cdot s_a \le \alpha \le a + t_{1-\frac{\alpha}{2}, n-2} \cdot s_a \qquad s_a = \sqrt{\frac{s_e^2}{n} \left( \frac{1}{n} + \frac{\overline{x}^2}{\sum_{i=1}^n (x_i - \overline{x})^2} \right)}
$$
  
\n
$$
b - t_{1-\frac{\alpha}{2}, n-2} \cdot s_b \le \beta \le b + t_{1-\frac{\alpha}{2}, n-2} \cdot s_b \qquad s_b = \sqrt{\frac{s_e^2}{\sum_{i=1}^n (x_i - \overline{x})^2}}
$$
  
\n
$$
\sum_{i=1}^n e_i^2 \qquad t \quad a \qquad \text{is a single distribution is a closed group inside the}
$$

2

2

2  $i=1$ 

Ξ

*i*

*n*

Ξ

*s*

 $\frac{2}{e} = \frac{1-1}{2}$   $1-\frac{a}{2}n-2$  $1 - \frac{\alpha}{2}$ , *n* –  $\alpha$ é valor da distribuição *t* de Student, para um nível de significância  $\alpha$  e (n – 2) graus de liberdade

# Linearidade  $\rightarrow$  gráfico de dispersão e TH sobre o coeficiente angular β Hipótese Nula:  $H_0: \beta = 0$  (não há relação linear) Hipótese Alternativa:  $H_1$ : $\beta \neq 0$  (há relação linear) Estatística de Teste:  $t = (b - \beta)/s_b$  ou, sob H<sub>0</sub>, Decisão: rejeitar H<sub>0</sub> se  $|t| > t_{1-\alpha/2,n-2}$  $t = (b-\beta)/s_{_b}$  ou, sob  $\text{H}_{_0}$  ,  $t = b/s_{_b} \thicksim t$  Student com  $n$  - 2 gl

### **Avaliação da RLS**

Normalidade dos Resíduos  $\rightarrow$  testes de aderência, papel de probabilidade Resíduos com Média Nula  $\rightarrow$  OK pela estimação pelo MMQ

Resíduos Homocedásticos (Variância Constante) →

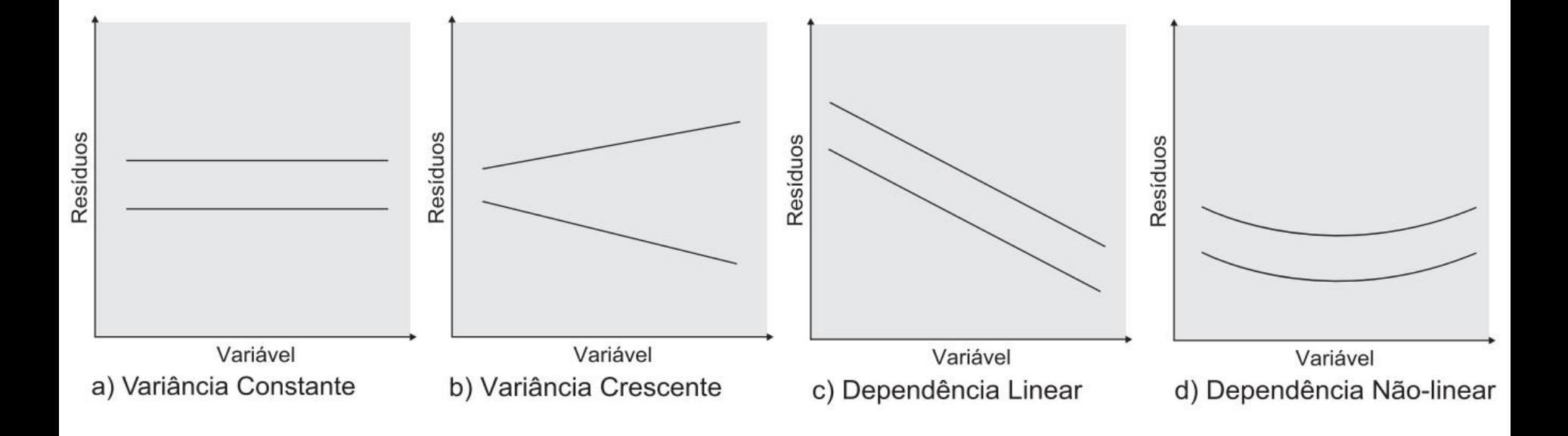

#### **Posição de Plotagem**

Critérios para estimativa das posições de plotagem Gumbel (1958):

- •Deve ser tal que todas as observações possam ser plotadas, **evitando os valores 0 e 1**;
- •A posição de plotagem deve estar compreendida entre  $\frac{a}{b}$   $\frac{b}{b}$   $\frac{a}{b}$   $\frac{a}{c}$  , onde *i* denota a ordem de classificação (max→decrescente; min→crescente) de uma amostra de tamanho *n*;  $\left(\frac{i}{2} - 1\right) / n$  *i*/*n*
- •Para as séries anuais, o tempo de retorno de um valor maior ou igual à maior observação (ou menor ou igual à menor observação) deve convergir para *n*.
- •As observações devem ser igualmente espaçadas na escala de frequências;
- •A posição de plotagem deve ser intuitiva, analiticamente simples e fácil de usar.

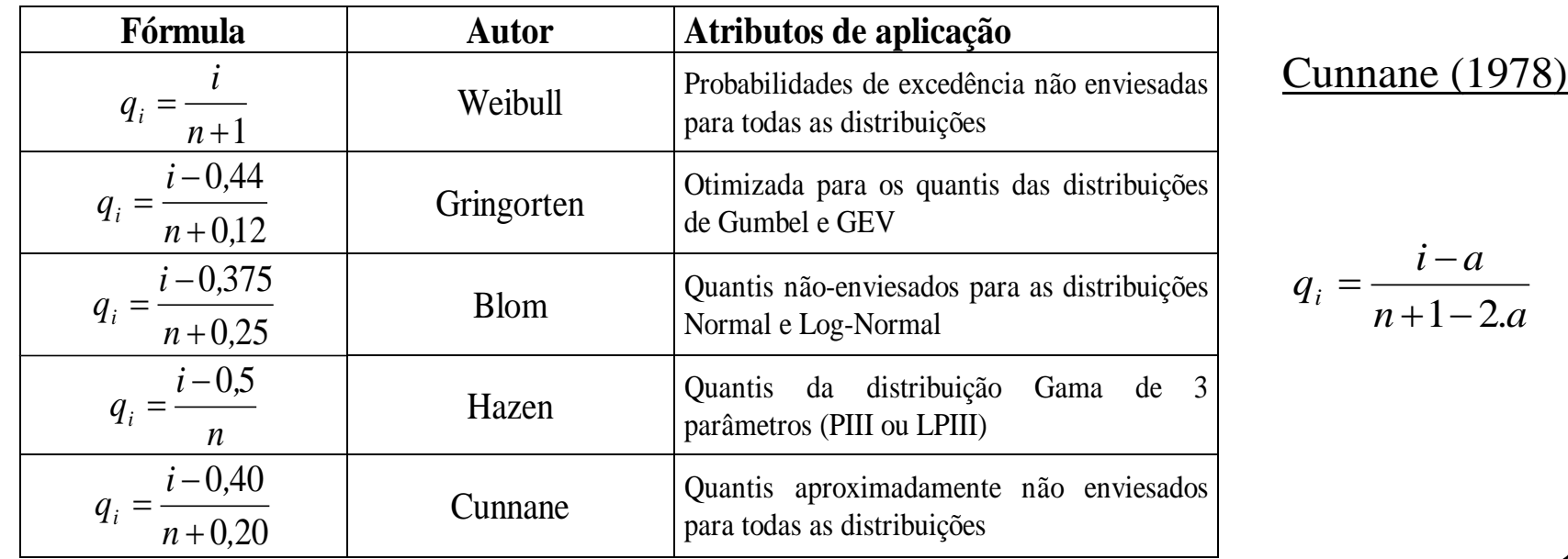

#### **Construção de papéis de probabilidade**

São gráficos para plotagem de observações amostrais e suas respectivas probabilidades empíricas, cujas escalas **são previamente transformadas** de modo a linearizar a relação entre  $F_X(x)$  (ou  $\left[1 - F_X(x)\right]$  ou ainda *T*) e *X*. **Exemplo: papel Normal**

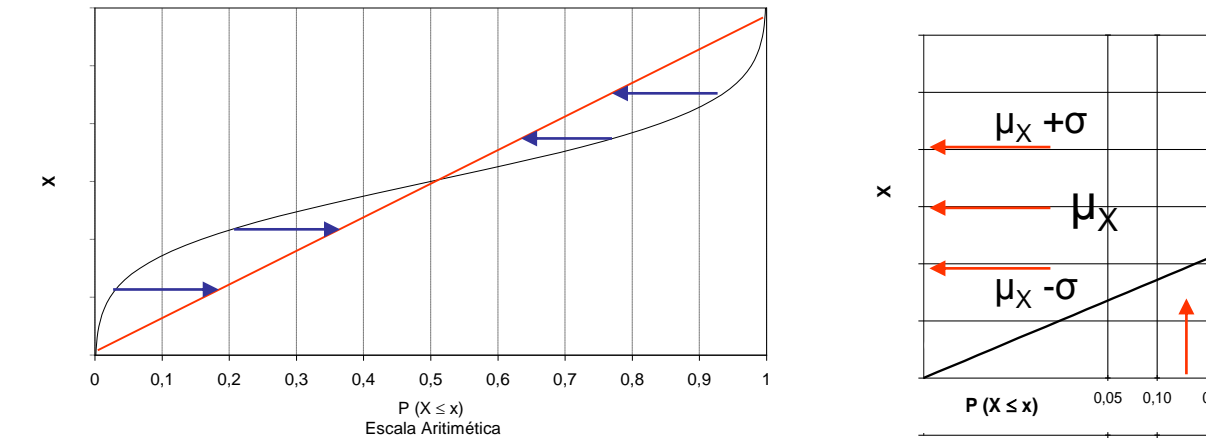

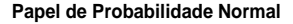

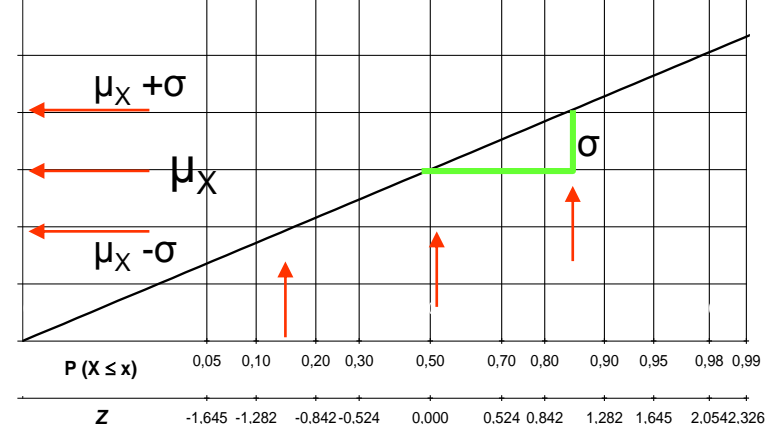

### **Exercício Desafio**

Um pesquisador da CPRM trabalhando com 50 pares de pontos (x, y) estabeleceu a seguinte regressão:

$$
Y=30+0.04X
$$

Também obteve os seguintes resultados:

$$
S_a = 12,5
$$

$$
S_b = 0,20
$$

$$
R^2 = 0,06
$$

$$
SQresiduos = 4000
$$

Suponha que os valores de X mudaram de unidade, sendo que a nova variável independente é  $X_{NII} = \gamma$ . X. Onde  $\gamma$  é fator de conversão de unidade.

1) Deduza de forma analítica como estimar o novo intercepto e o novo coeficiente de X.

Considerando que  $\gamma = 4$ , responda:

- 2) Qual será o novo valor do coeficiente de  $X$ ?
- 3) Qual será o novo valor do intercepto ?

# Serviço Geológico do Brasil – CPRM

**Departamento de Hidrologia da CPRM**

Eber José de Andrade Pinto Coordenador Executivo do DEHID **eber.andrade@cprm.gov.br** www.cprm.gov.br

Belo Horizonte, 21 de outubro de 2020